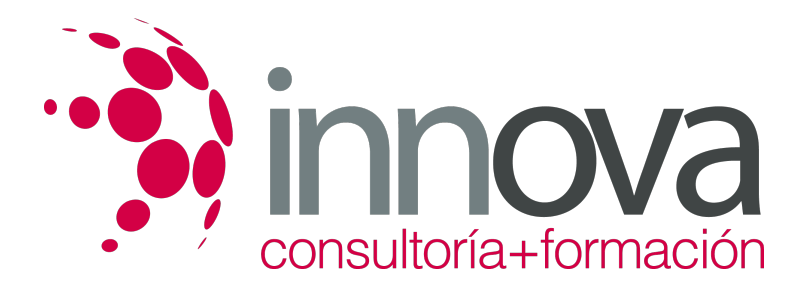

# **Promociones en espacios comerciales**

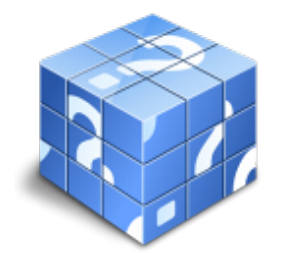

**Área:** COMERCIO Y MARKETING **Modalidad:** Teleformación **Duración:** 70 h **Precio:** 35.00€

[Curso Bonificable](https://innova.campusdeformacion.com/bonificaciones_ft.php) **[Contactar](https://innova.campusdeformacion.com/catalogo.php?id=25581#p_solicitud)** [Recomendar](https://innova.campusdeformacion.com/recomendar_curso.php?curso=25581&popup=0&url=/catalogo.php?id=25581#p_ficha_curso) [Matricularme](https://innova.campusdeformacion.com/solicitud_publica_curso.php?id_curso=25581)

### **OBJETIVOS**

-Determinar las líneas de actuación para la ejecución de las campañas promocionales de acuerdo con los objetivos establecidos en el plan de marketing.

-Implantar las acciones promocionales definidas por los responsables del propio establecimiento comercial o por cualquiera de los proveedores/fabricantes de productos aplicando las técnicas de merchandising adecuadas

-Gestionar la selección y formación del personal de promoción necesario para el desarrollo de la campaña promocional, de acuerdo con las especificaciones definidas.

-Controlar la eficiencia de las acciones promocionales estableciendo medidas para optimizar la gestión de la actividad y alcanzar los objetivos previstos en el plan de marketing.

### **CONTENIDOS**

#### **Unidad didáctica 1: Promoción en el punto de venta**

- 1.1. Comunicación comercial
- 1.1.1. Publicidad y promoción
- 1.1.2. Políticas de Marketing directo
- 1.2. Planificación de actividades promocionales según el público objetivo
- 1.3. La promoción del fabricante y del establecimiento
- 1.3.1. Diferencias
- 1.3.2. Relaciones beneficiosos
- 1.4. Formas de promoción dirigidas al consumidor
- 1.4.1. Información
- 1.4.2. Venta
- 1.4.3. Lanzamiento
- 1.4.4. Notoriedad
- 1.5. Selección de acciones
- 1.5.1. Temporadas y ventas estacionales
- 1.5.2. Degustaciones y demostraciones en el punto de venta
- 1.6. Animación de puntos calientes y fríos en el establecimiento comercial
- 1.6.1. Tipos de animación y clientes del punto de venta
- 1.6.2. Áreas de bases: Expositores, Góndolas, Vitrinas Isletas
- 1.6.3. Indicadores visuales productos ganchos, decoración
- 1.6.4. Centros de atención e información en el punto de venta
- 1.7. Utilización de aplicaciones informáticas de gestión de proyectos/tareas

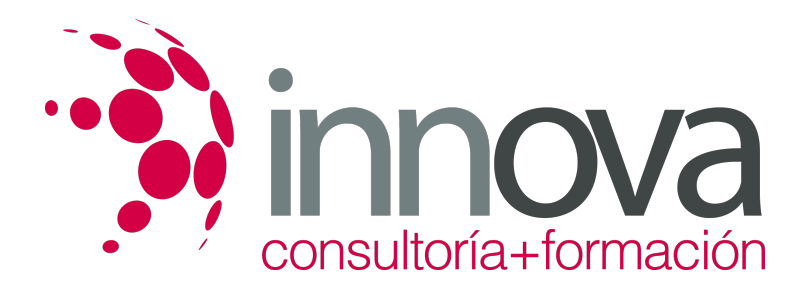

#### **Unidad didáctica 2: Merchandising y animación del punto de venta**

- 2.1. Definición y alcance del merchandising
- 2.2. Tipos de elementos de publicidad en el punto de venta
- 2.2.1. Stoppers
- 2.2.2. Pancartas
- 2.2.3. Adhesivos
- 2.2.4. Displays
- 2.2.5. Stands
- 2.2.6. Móviles
- 2.2.7. Banderola
- 2.2.8. Carteles, entre otros
- 2.3 Técnicas de rotulación y serigrafía
- 2.3.1. Tipos de letras
- 2.3.2. Forma y color para folletos
- 2.3.3. Cartelística en el punto de venta
- 2.4. Mensajes promocionales
- 2.4.1. Mensaje publicitario-producto
- 2.4.2. Mecanismos de influencia: reflexión y persuasión
- 2.4.3. Reglamentación de la publicidad y promoción en el punto de venta
- 2.5. Aplicaciones informáticas para la autoedición de folletos y carteles publicitarios

#### **Unidad didáctica 3: Control de las acciones promocionales**

- 3.1. Criterios de control de las acciones promocionales
- 3.2. Cálculo de índices y ratios económico-financieros
- 3.2.1. Rotación en el lineal
- 3.2.2. Margen bruto
- 3.2.3. Tasa de marca
- 3.2.4. Ratios de rotación
- 3.2.5. Rentabilidad bruta
- 3.3. Análisis de resultados
- 3.3.1. Ratios de control de eficacia de las acciones promocionales
- 3.4. Aplicación de medidas correctoras en el punto de venta
- 3.5. Utilización de hojas de cálculo informático para la organización y control del trabajo

#### **Unidad didáctica 4: Acciones promocionales online**

- 4.1. Internet como canal de información y comunicación de la empresa/establecimiento
- 4.2. Herramientas de promoción online, sitios y estilos web para la promoción de espacios virtuales
- 4.3. Páginas web comerciales e informacionales
- 4.4. Elementos de la tienda y/o espacio virtual
- 4.5. Elementos de la promoción on line

### **METODOLOGIA**

- **Total libertad de horarios** para realizar el curso desde cualquier ordenador con conexión a Internet, **sin importar el sitio desde el que lo haga**. Puede comenzar la sesión en el momento del día que le sea más conveniente y dedicar el tiempo de estudio que estime más oportuno.
- En todo momento contará con un el **asesoramiento de un tutor personalizado** que le guiará en su proceso de aprendizaje, ayudándole a conseguir los objetivos establecidos.
- **Hacer para aprender**, el alumno no debe ser pasivo respecto al material suministrado sino que debe participar, elaborando soluciones para los ejercicios propuestos e interactuando, de forma controlada, con el resto de usuarios.

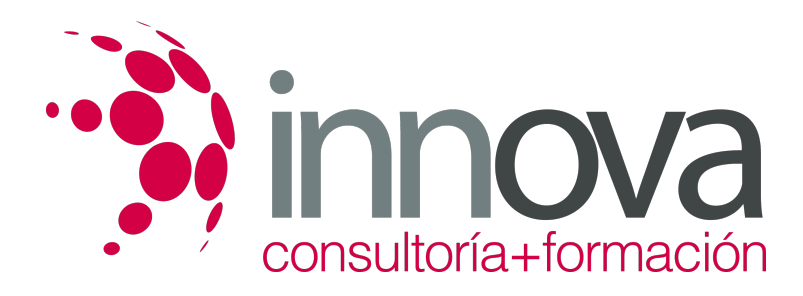

- **El aprendizaje se realiza de una manera amena y distendida**. Para ello el tutor se comunica con su alumno y lo motiva a participar activamente en su proceso formativo. Le facilita resúmenes teóricos de los contenidos y, va controlando su progreso a través de diversos ejercicios como por ejemplo: test de autoevaluación, casos prácticos, búsqueda de información en Internet o participación en debates junto al resto de compañeros.
- **Los contenidos del curso se actualizan para que siempre respondan a las necesidades reales del mercado.** El departamento multimedia incorpora gráficos, imágenes, videos, sonidos y elementos interactivos que complementan el aprendizaje del alumno ayudándole a finalizar el curso con éxito.

## **REQUISITOS**

Los requisitos técnicos mínimos son:

- Navegador Microsoft Internet Explorer 5.5 o superior, con plugin de Flash, cookies y JavaScript habilitados. No se garantiza su óptimo funcionamiento en otros navegadores como Firefox, Netscape, Mozilla, etc.
- Resolución de pantalla de 800x600 y 16 bits de color o superior.
- Procesador Pentium II a 300 Mhz o superior.
- 32 Mbytes de RAM o superior.